## Accessing Faculty Center

The choice<br>is clear.

**UHCL** 

In order to access the Faculty Center, you will need to follow the following steps

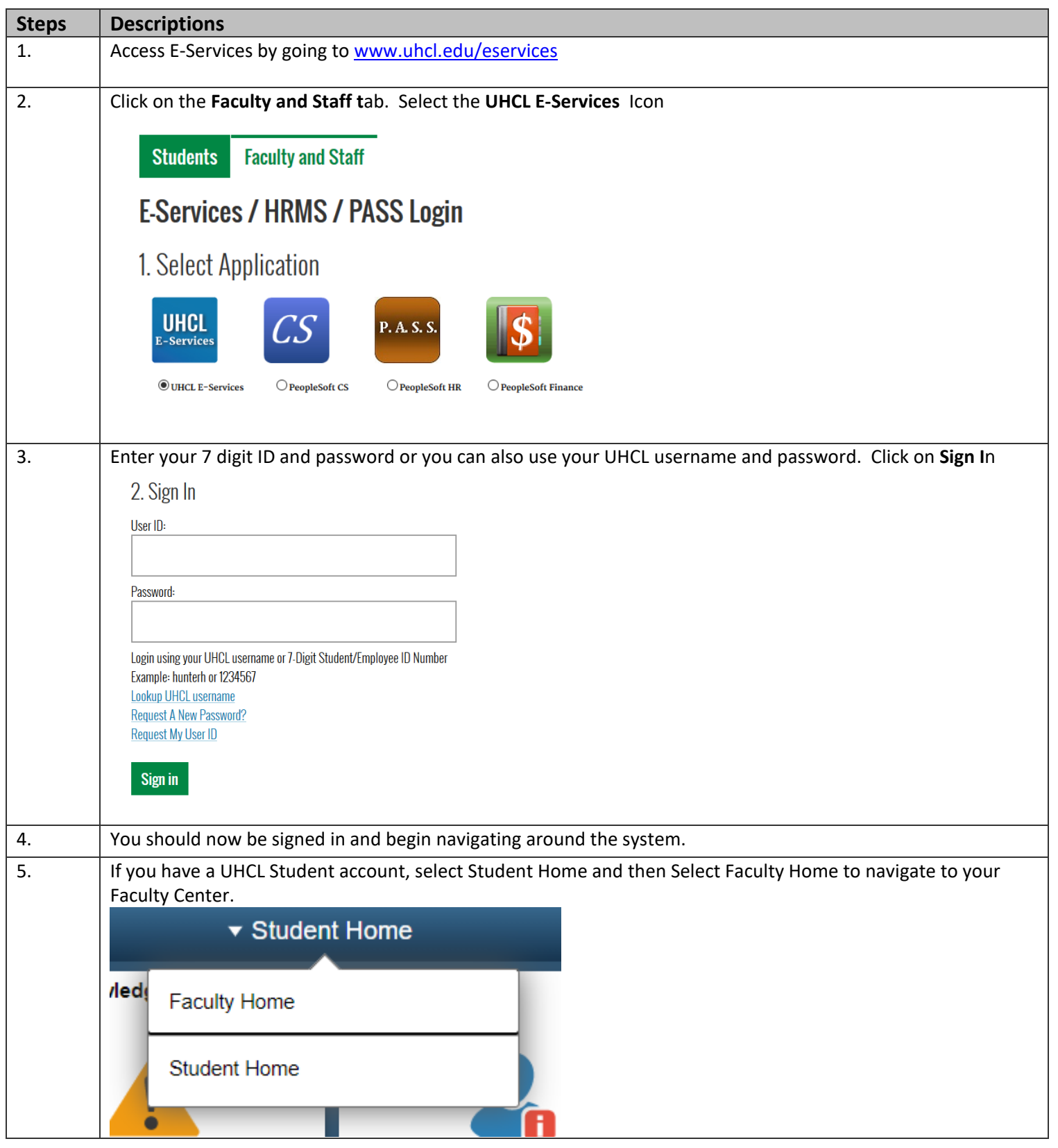

## **Campus Solutions**

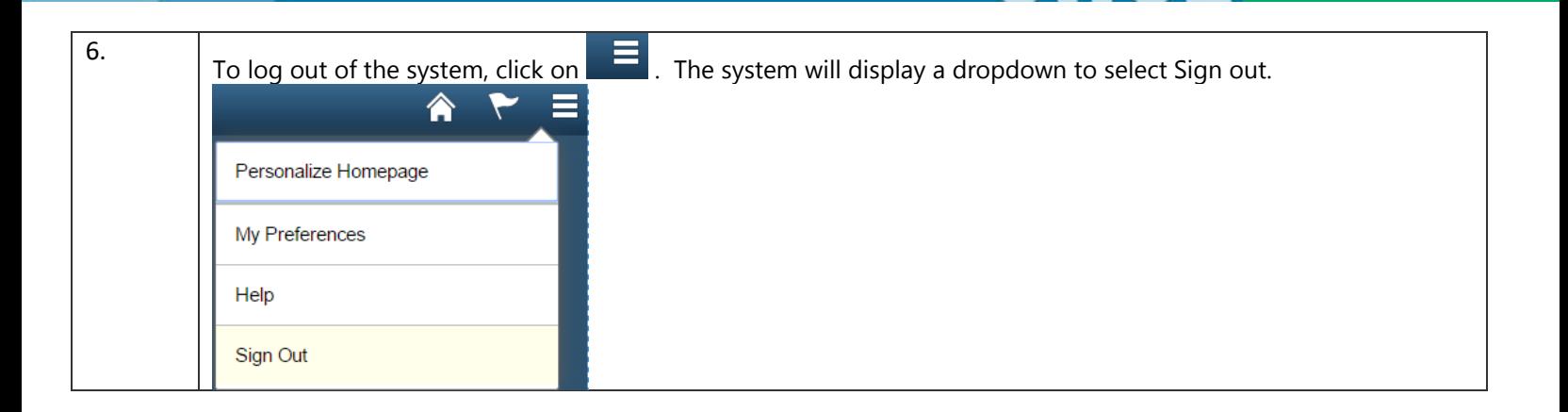

The choice<br>is clear.

**UHCL**